УДК 681.3

## П.А.Сергеев **ПРОЕКТИРОВАНИЕ ИНФОРМАЦИОННОЙ ВЫЧИСЛИТЕЛЬНОЙ СЕТИ ПРЕДПРИЯТИЯ ООО «ЛИСКО-БРОЙЛЕР»**

*Воронежский институт высоких технологий*

*В работе рассмотрены особенности проектирования сети производственного предприятия. Дано краткое описание производственных подразделений. Обоснован выбор топологии сети. Приведена схема расположения сетевого оборудования.*

**Ключевые слова:** компьютерная сеть, проектирование, информация, предприятие.

Производство ООО «ЛИСКО Бройлер» расположено в экологически чистом районе Воронежской области. Главной целью этой компании является предоставление потребителю высококачественного мяса по наиболее приемлемым ценам. ООО «ЛИСКО Бройлер» производит откорм птицы экологически чистыми кормами собственного производства, из сырья поставляемого рядом крупных хозяйств Воронежской области. ООО «ЛИСКО Бройлер» включает в себя следующие производственные подразделения:

- Завод инкубации (мощностью 80 млн. яиц в год).
- Площадки по откорму бройлеров (7 площадок).
- Площадки ремонтного молодняка (2 площадки).
- Площадки родительского стада (4 площадки).
- Завод по убою и переработке мяса птицы (мощностью 9 тысяч голов в час).
- Завод по производству белкового корма.
- Комбикормовый завод № 1- мощностью З0 тонн в час, №2 мощностью 10 тонн в час.
- Элеватор на 100 000 тонн.
- Автохозяйство на 60 единиц автотехники.
- Завод по утилизации падежа.
- Завод по производству гранулированного удобрения, производительность 50 тысяч тонн в год.

В настоящее время на предприятии имеется локальная одно ранговая сеть по технологии 10BASE-T и интернет по технологии ADSL2+, все данные хранятся отдельным образом на машинах, нет единого центра обработки и хранения файлов, операционные системы Windows XP SP3 и компьютеры с конфигурацией эталонной этой (таблица 1).

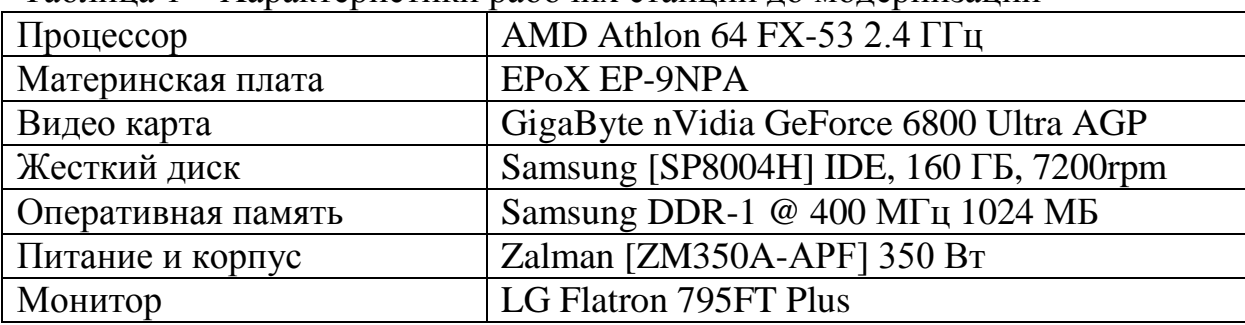

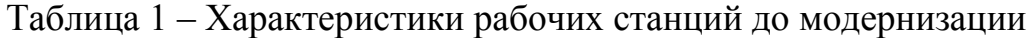

Цель работы состояла в проектировании компьютерной вычислительной сети для элеваторного комплекса ООО «ЛИСКО БРОЙЛЕР» с дальнейшим развертыванием корпоративной сети с применением контроллера домена. Для выполнения постановленной задачи, приведены следующие этапы разработки компьютерных сетей:

- 1. Изучение инфраструктуры элеваторного комплекса. В плане указывается размещение зданий, а также количество этажей в них, расположение коридоров и комнат;
- 2. Составление схематичного плана информационной вычислительной сети. В нем будет отображаться, коммутационное оборудование, кабельные каналы, рабочие станции и серверы, входящие в состав данной сети.

Для того чтобы спроектировать компьютерную вычислительную сеть для элеваторного комплекса, необходимо знать инфраструктуру, чтобы по ней планировать размещение рабочих станций, серверов, сетевого оборудования и сетевого кабеля. Лучшее представление о инфраструктуре можно получить составив план размещения построек на территории комплекса. План составляется с соблюдением масштаба, что в дальнейшем позволит использовать его для вычисления длин сетевого кабеля необходимого для организации ЛВС [1-8].

Кроме этого будет составлен поэтажный план здания, в котором будет развёрнута ИВС, эти планы также составляться с соблюдением масштабов. Рассмотрим план предприятия ООО «ЛИСКО БРОЙЛЕР», изображенный на рисунке 1.

Составим планы объектов инфраструктуры, которые будут входить в проект локальной вычислительной сети.

 В проект войдут следующие здания: это административно бытовой комплекс и весовые для грузовых машин.

 Рассмотрим, план здания административно бытового комплекса, который включает в себя 2 этажа.

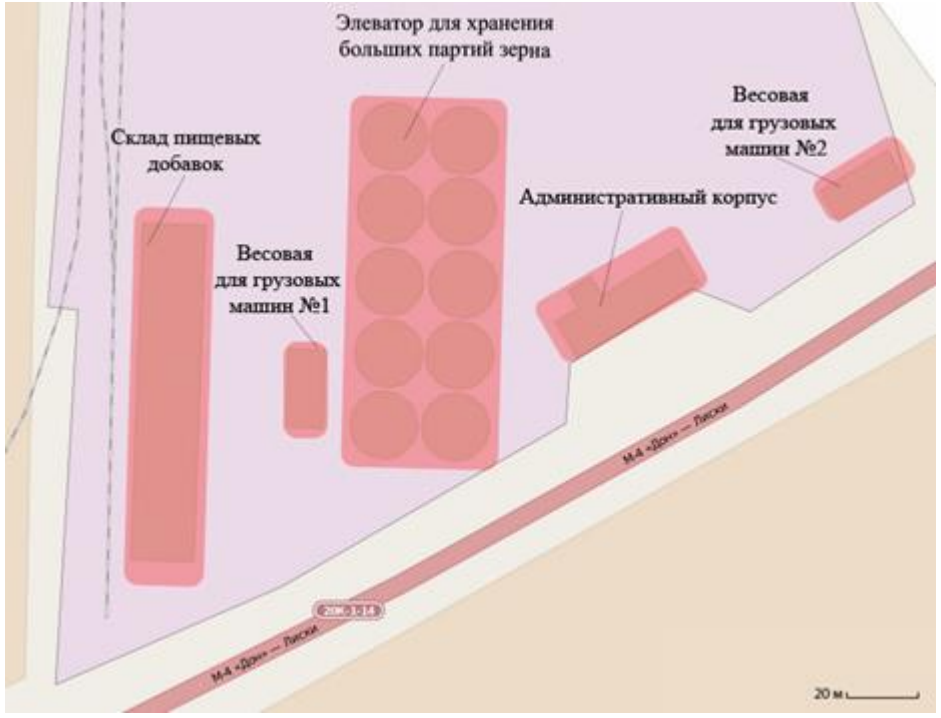

Рисунок 1 – Схема элеваторного комплекса ООО «ЛИСКо БРОИЛЕР»

Здание построено приблизительно в 1980е - 1990е годы, длина здания 38 метров, ширина 12 метров, высота потолков 3,2 метра. Было произведено несколько перепланировок, в прошлом году был капитальный ремонт здания внутри с применением гипсокартонных стен и фальшь потолков. Схема 1 этажа изображена на рисунке 2, там же обозначены отделы, которые находятся в кабинетах.

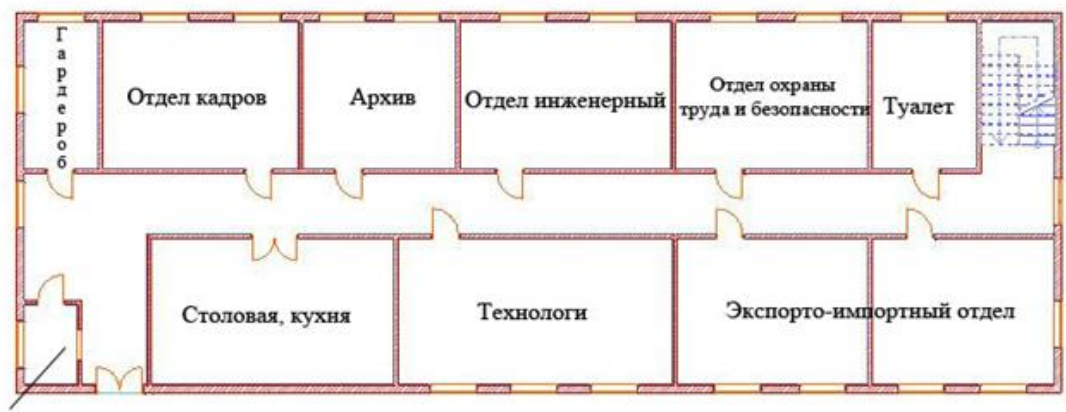

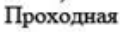

Рисунок 2 – Схема 1 этажа административно-бытового комплекса

Как видно на схеме, на первом этаже разместились отделы кадров, архив, инженерный, охраны труда и безопасности, столовая, технологический, экспортно-импортный отдел.

Теперь перейдем ко 2 этажу. Схема 2 этажа будет изображена на рисунке 3.

На втором этаже находятся отделы материально-технического обеспечения, бухгалтерского учета, энергетиков, информационных технологий, логистики, финансово экономический, контроля качества. Так же есть отдельные кабинеты главного бухгалтера, директора и выделено помещение под серверную. Еще на территории предприятия имеются два весовых пункта, которые должны быть связанны с сетью административного корпуса. Схема весовой изображена на рисунке 4.

В весовых находится инспектор с рабочей станцией, он собирает данные по весу зерна в автомобиле и загружает их в базу данных, находящуюся в административном корпусе.

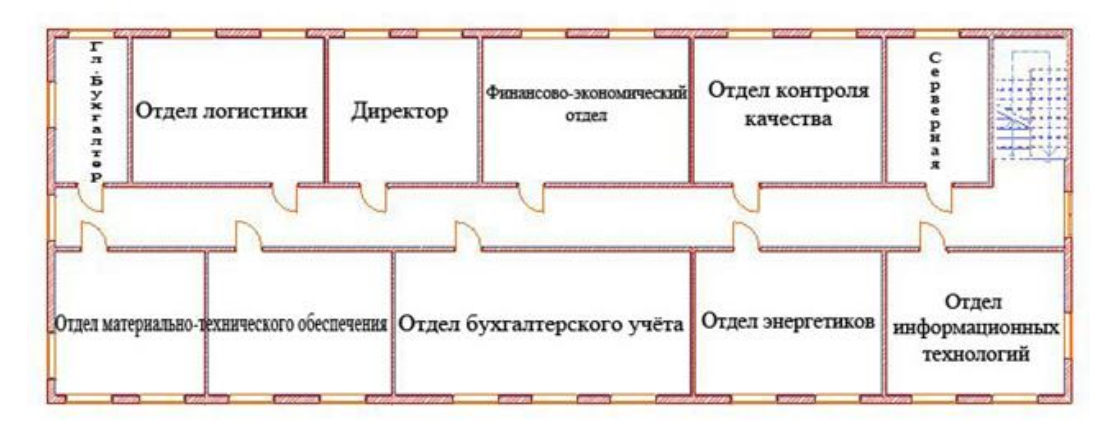

Рисунок 3 – Схема 2 этажа административно-бытового комплекса

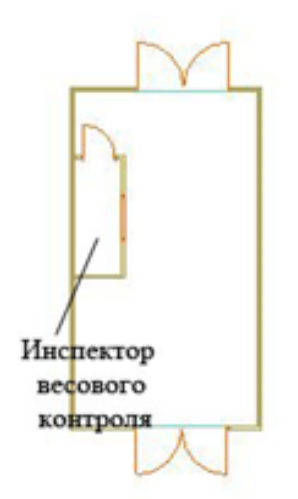

Рисунок 4 – Весовая для машин

Топология сети – расширенное кольцо. Так же при проектировании информационной вычислительной сети по стандарту Gigabit Ethernet необходимо придерживаться следующих правил:

- 1. Максимальная длина сегмента (кабеля без активного коммутатора) – до 100 м;
- 2. Максимальное кол-во сегментов (отрезков с активными коммутаторами) – 5 шт.;
- 3. Максимальная длина сети со всеми пятью сегментами витой пары  $-500$  M.;
- 4. Максимальное количество подключений ко всей сети 1024 шт.;
- 5. Минимальное расстояние кабеля между подключениями 0,5м;
- 6. Максимальная пропускная пакетная скорость от 10 Мбит до 1 Гбит/сек.

В отдел кадров требуется 3 рабочих станции и одно многофункциональное устройство. В отдел охраны труда требуется 4 рабочих станции и одно многофункциональное устройство. В инженерный отдел требуется 4 рабочих станции и одно многофункциональное устройство. В кабинет технологов 7 рабочих станций и одно сетевое многофункциональное устройство. В экспортно-импортный отдел необходимо 7 рабочих станций: 3 - в одну комнату и 4 - в другую, так же по одному многофункциональному устройству в каждую комнату. В архив требуется одна рабочая станция с принтером. В столовой планируется установить Wi-Fi точку доступа, которая будет работать в обеденные часы, чтобы сотрудники могли использовать Интернет в личных целях.

Схема расположения сетевого оборудования и рабочих станций изображена на рисунке 5.

Опишем данную схему. Приблизительно по центру здания в коридоре стоит этажный свитч на 48 портов, 48-ми портовый свитч был выбран в связи с тем что, количество необходимых портов на первом этаже равно 29, и в дальнейшем будут закупаться новые рабочие станции и их необходимо будет внедрять в локальную вычислительную сеть, поэтому запас портов необходим [9-12].

Изображена схематическим образом прокладка кабеля UTP. Синим цветом обозначен кабель, соединяющий свитч из серверной с этажным свитчем. В левом нижнем углу потолка туалетной комнаты просверлено отверстие, через которое выходит кабель из серверной второго этажа. Затем просверлено отверстие из туалетной комнаты в коридор и выведен кабель. Весь кабель скрыт под фальшь-потолком, и проложен вдоль стены. От свитча идёт кроссовый кабель к каждой рабочей станции на первом этаже, который так же проходит вдоль стен и заводится через просверленное отверстие в каждый отдел и по фальшь-потолку вдоль стены спускается кабель за фальшь-стеной, в которой специальной фрезой вырезано отверстие, в котором монтируется розетка с интерфейсом RJ-45, при этом в запасе оставляется кабель под фальшь стеной приблизительно 1 метр, это сделано на тот случай, если вдруг в розетке будет обнаружена неисправность, и придется монтировать другую.

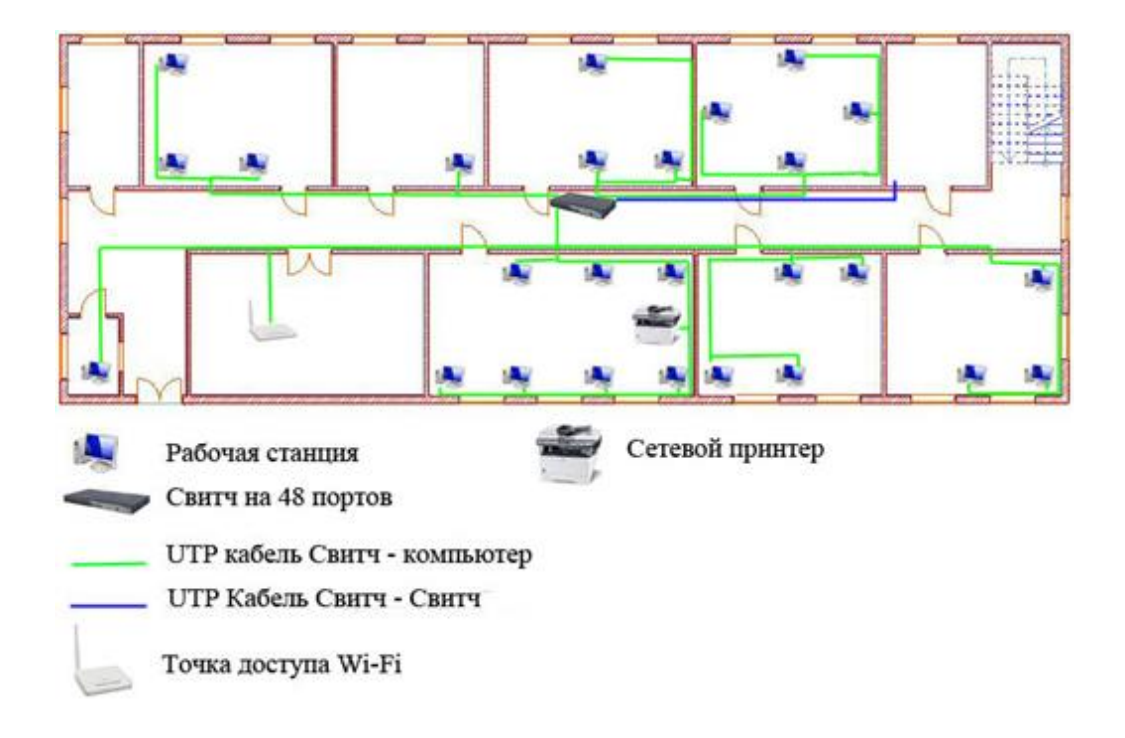

Рисунок 5 – Схема расположения сетевого оборудования и рабочих станций на 1 этаже

Практически аналогичным образом будет выглядеть схема 2 этажа.

| Главный бухгалтер              | 1 Пк, 1 принтер                 |
|--------------------------------|---------------------------------|
| Отдел логистики                | $3 \Pi K$ , $1 \text{ M}\Phi V$ |
| Директор                       | $1 \Pi K$ , $1 \text{ M}\Phi V$ |
| Финансово-экономический отдел  | $2 \Pi$ K, 1 M $\Phi$ Y         |
| Отдел контроля качества        | $3 \Pi$ K, 1 M $\Phi$ Y         |
| Серверная                      | 4 сервера, 1 Пк, 2 VDSL модема  |
| Отдел материально-технического | $6 \Pi$ к, 2 МФУ                |
| обеспечения                    |                                 |
| Отдел бухгалтерского учёта     | 7 Пк, 1 сетевое МФУ             |
| Отдел энергетиков              | $3 \Pi K$ , $1 \text{ M}\Phi V$ |
| Отдел<br>информационных        | 3 ПК, 1 МФУ                     |
| технологий                     |                                 |

Таблица 2 – Количество рабочих станций и оргтехники на 2 этаже

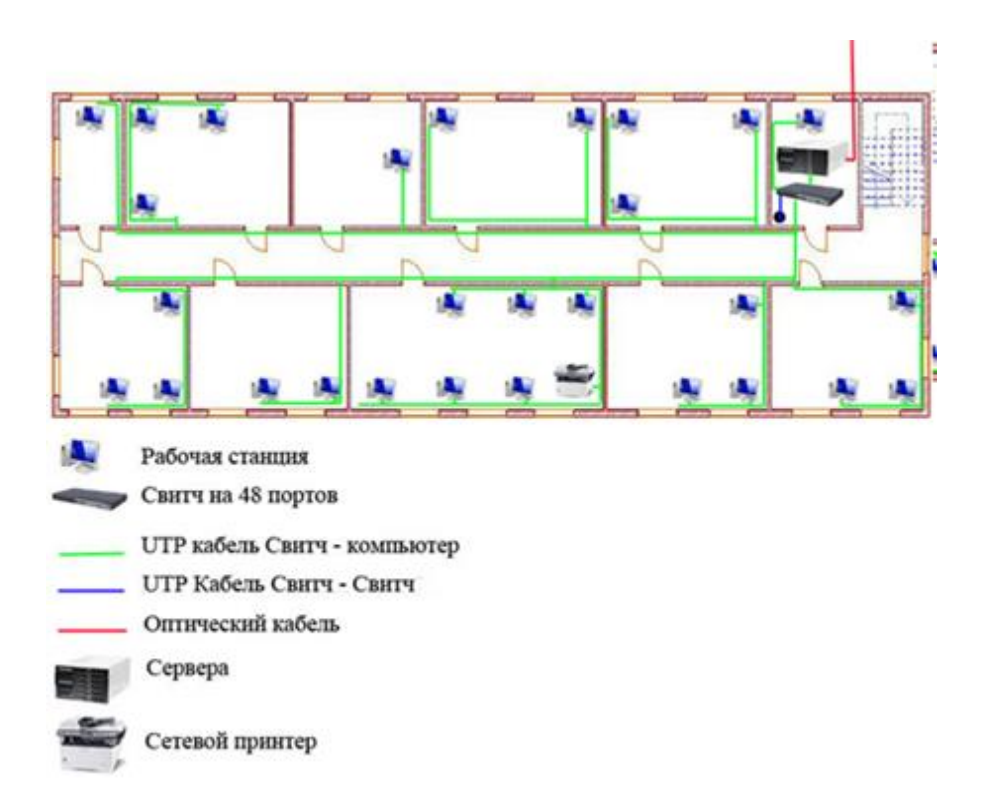

Рисунок 6 – Схема расположения сетевого оборудования и рабочих станций на 2 этаже

В итоге получаем 30 рабочих станций, но это при учете того, что будут закуплены новые серверы. Еще необходимо связать в единую сеть два пункта весового контроля, поскольку по воздуху кабелем сделать соединение не получится, в силу того что кабель будет мешать движению транспорта по территории предприятия, а беспроводное соединение [13- 18] использовать слишком дорого. Было принято решение сделать соединение административного корпуса с весовыми по технологии VDSL2 с помощью пары модемов, обладающих режимом работы "точка-точка". Делаем вывод, что требуется, как минимум 36 свободных портов. Следовательно, свитч будет такой же, как и на 1 этаже с 48 портами. Схема организации рабочих станций и сетевого оборудования изображена на рисунке 6.

Вывод. На предприятии имеется 54 рабочих станции, 2 принтера, 14 многофункциональных устройств, 2 сетевых многофункциональных устройства, 2 Свитча по 48 портов , 1 точка доступа Wi-Fi, 2 пары VDSL2 модемов с поддержкой работы "точка-точка". Всего в сети будет 4 сервера, 2 контроллера домена, файловый сервер, терминальный сервер.

## **ЛИТЕРАТУРА**

- 1. Баранов А.В. Проблемы функционирования mesh-сетей / Вестник Воронежского института высоких технологий. 2012. № 9. С. 49-50.
- 2. Москальчук Ю.И., Наумова Е.Г., Киселева Е.В. Проблемы оптимизации инновационных процессов в организациях / Моделирование, оптимизация и информационные технологии. 2013. № 2. С. 10.
- 3. Завьялов Д.В. О применении информационных технологий / Современные наукоемкие технологии. 2013. № 8-1. С. 71-72.
- 4. Преображенский Ю.П., Паневин Р.Ю. Формулировка и классификация задач оптимального управления производственными объектами / Вестник Воронежского государственного технического университета. 2010. Т. 6. № 5. С. 99-102.
- 5. Гуськова Л.Б. О построении автоматизированного рабочего места менеджера / Успехи современного естествознания. 2012. № 6. С. 106.
- 6. Землянухина Н.С. О применении информационных технологий в менеджменте / Успехи современного естествознания. 2012. № 6. С. 106- 107.
- 7. Дешина А.Е., Ушкин И.А., Чопоров О.Н. Интегральная оценка общего риска при синтезе ИТКС на основе параметров риска ее компонентов / Информация и безопасность. 2013. Т. 16. № 4. С. 510-513.
- 8. Дешина А.Е., Чопоров О.Н., Разинкин К.А. Информационные риски в мультисерверных системах: выбор параметров системы защиты / Информация и безопасность. 2013. Т. 16. № 3. С. 365-370.
- 9. Ермолова В.В., Преображенский Ю.П. Архитектура системы обмена сообщений в немаршрутизируемой сети / Вестник Воронежского института высоких технологий. 2010. № 7. С. 79-81.
- 10. Паневин Р.Ю., Преображенский Ю.П. Задачи оптимального управления многостадийными технологическими процессами / Вестник Воронежского института высоких технологий. 2010. № 6. С. 77-80.
- 11. Душкин А.В., Чопоров О.Н. Декомпозиционная модель угроз безопасности информационно-телекоммуникационным системам / Информация и безопасность. 2007. Т. 10. № 1. С. 141-146.
- 12. Пеньков П.В. Экспертные методы улучшения систем управления / Вестник Воронежского института высоких технологий. 2012. № 9. С. 108-110.
- 13. Чопоров О.Н., Преображенский А.П., Хромых А.А. Анализ затухания радиоволн беспроводной связи внутри зданий на основе сравнения теоретических и экспериментальных данных / Информация и безопасность. 2013. Т. 16. № 4. С. 584-587.
- 14. Преображенский А. П. Возможность оценки характеристик распространения электромагнитных волн внутри помещений / Вестник Воронежского института высоких технологий. 2015. № 14. С.25-26.
- 15. Мишин Я.А. О системах автоматизированного проектирования в беспроводных сетях / Вестник Воронежского института высоких технологий. 2013. № 10. С. 153-156.
- 16. Жавлиева А.И.. Возможности моделирования процессов производительности компьютерной сети / Вестник Воронежского института высоких технологий. 2015. № 14. С.110-112.
- 17. Преображенский А. П. Исследование возможностей построения алгоритма оценки загрузки компьютерной сети / Вестник Воронежского института высоких технологий. 2015. № 14. С.119-120.
- 18. Субботин Е.А. Связь и инфокоммуникационные технологии в реализации государственной программы свердловской области до 2020 года // Образовательные ресурсы и технологии. 2014. № 2. С. 133-137.

## P.A.Sergeev **THE DESIGN OF INFORMATION COMPUTER NETWORK OF THE ENTERPRISE LLC "LISKO-BROILER"**

*Voronezh Institute of High Technologies*

*In the paper the features of network design and production enterprise are considered. The brief description of the production units is given. The choice of network topology is justified. The layout of the network equipment is shown.*

**Keywords:** computer network, design, information, enterprise.